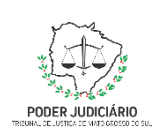

**Poder Judiciário do Estado de Mato Grosso do Sul Tribunal de Justiça Assessoria de Planejamento**

# **Processo: ASPLAN-MAN-23 - Revisar PLS**

# **Assessoria de Planejamento**

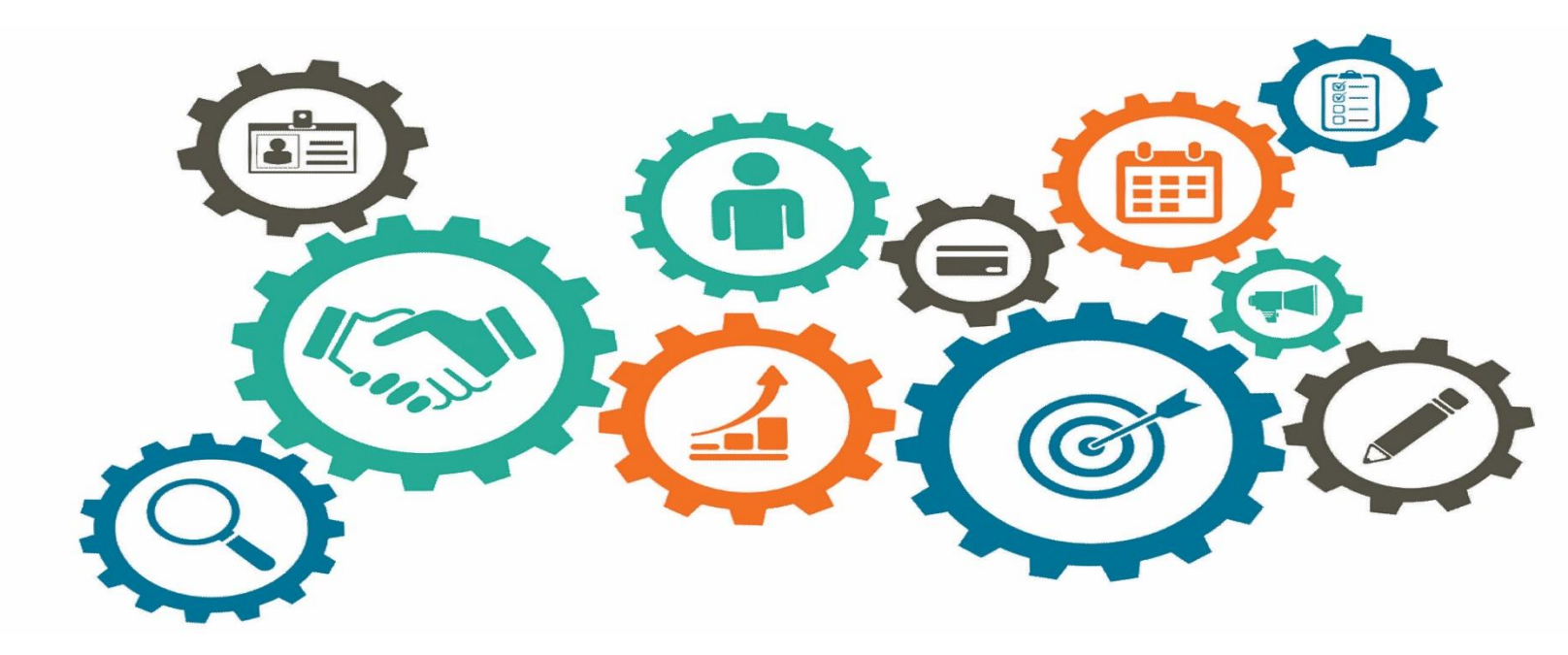

**Atualizado em**

*Manual de Processos de Trabalho*

**25/04/2023**

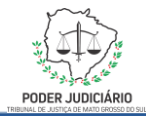

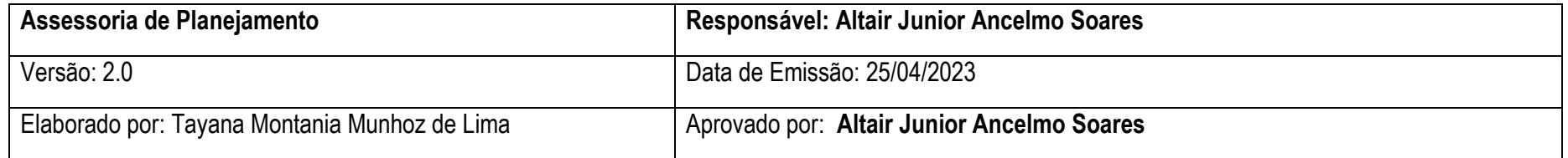

### **1. OBJETIVO**

O objetivo do processo é a revisão do Plano de Logística Sustentável.

## **2. DOCUMENTAÇÃO NORMATIVA DE REFERÊNCIA**

Resolução CNJ 400/2021 que dispõe sobre a Política de Sustentabilidade no âmbito do Poder Judiciário.

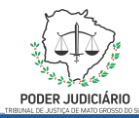

**Processo: Revisar PLS**

### **3. DESENHO DO PROCESSO**

#### **3.1 Nome do Processo: Revisar PLS**

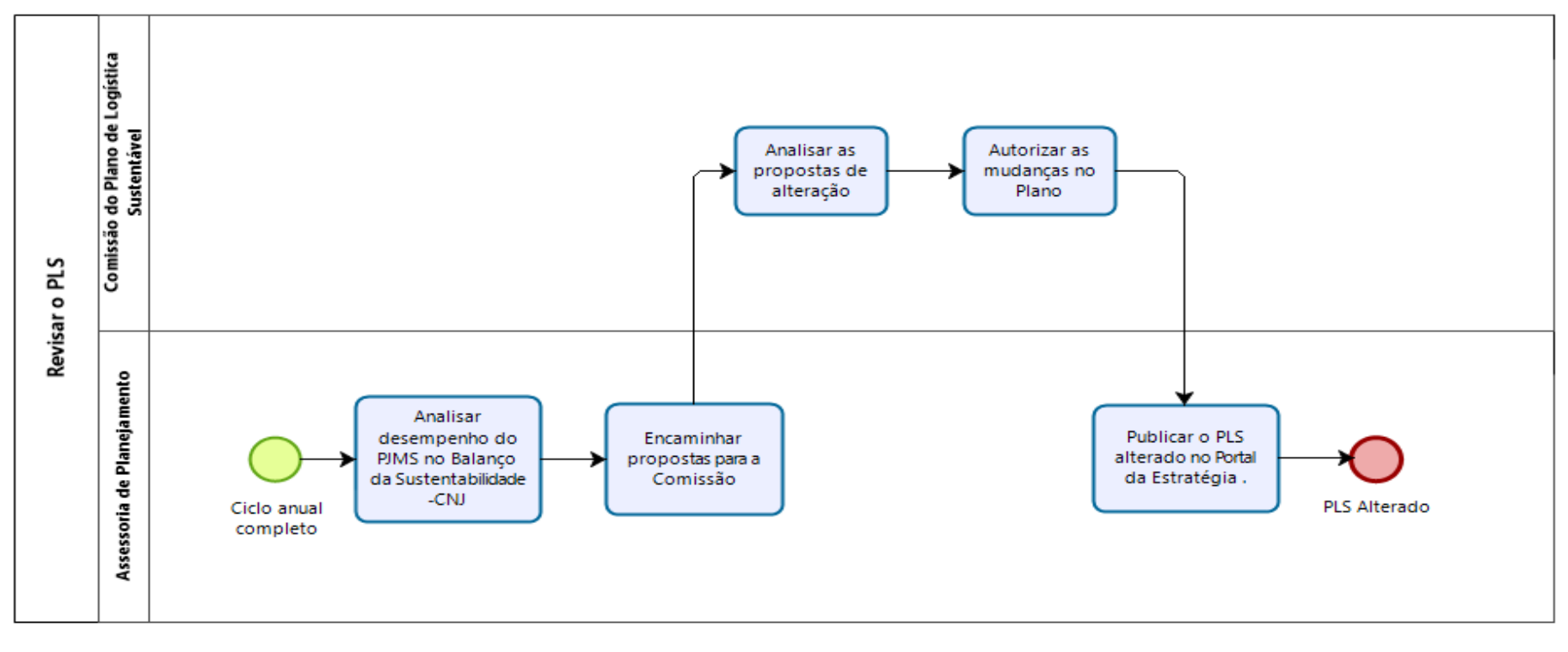

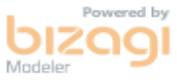

**3**

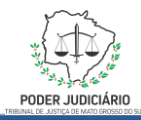

## **Descrição das Atividades**

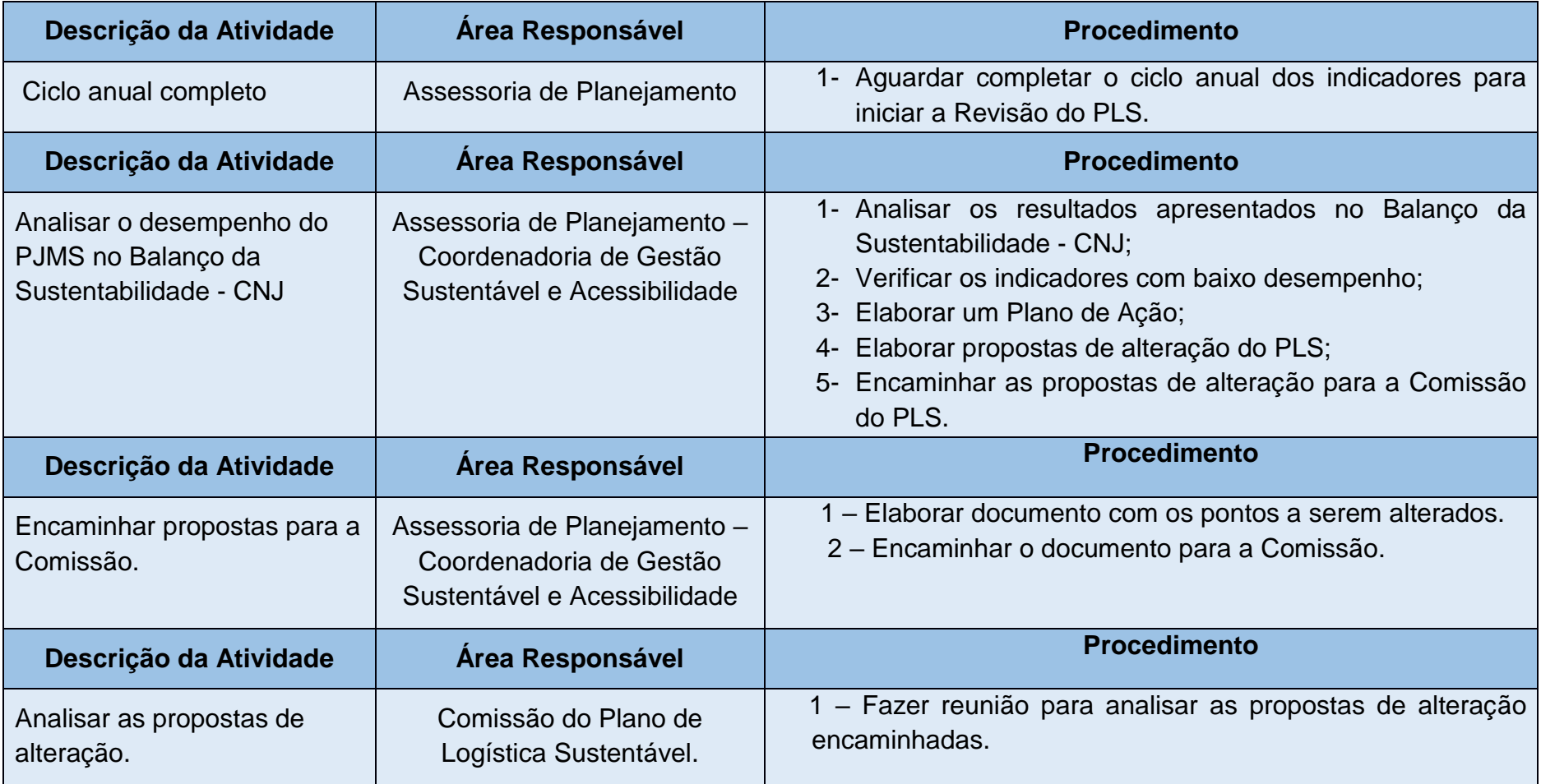

**4**

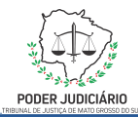

#### **Processo: Revisar PLS**

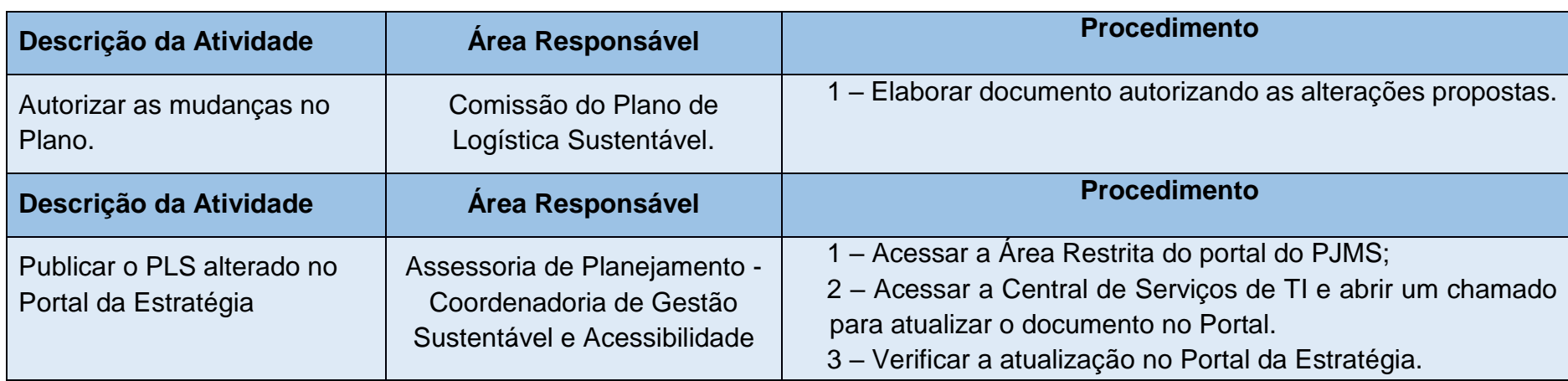